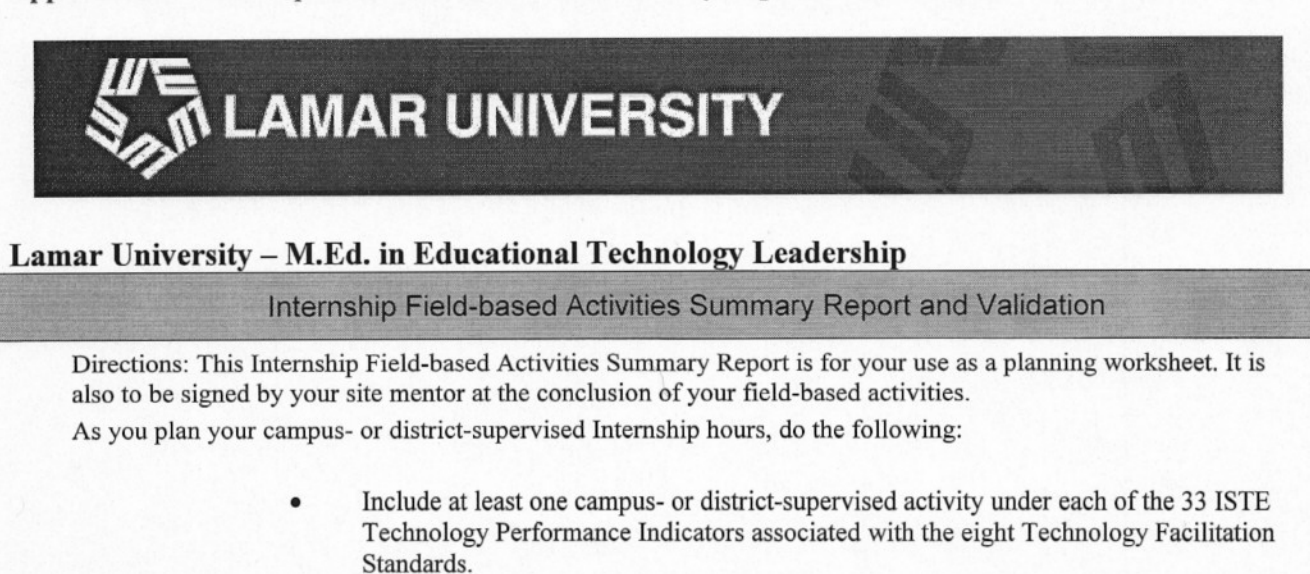

• Make sure your campus- or district-supervised activities total a minimum of 100 hours as specified in the eight Technology Standards.

Your site mentor will validate the hours earned at the end of your Internship. All hours must be completed before you enroll in the Internship course, EDLD 5388/5370 \*Please note that course number changes in Fall 2010\*.

Once complete:

- PDF the Validated Summary Report and email to  $k$ ayabernathy@gmail.com
- Create a new page on your wild, titled "Internship Field-based Activities Summary Report"
- Post the completed Internship Field-based Activities Summary Report to your wiki.

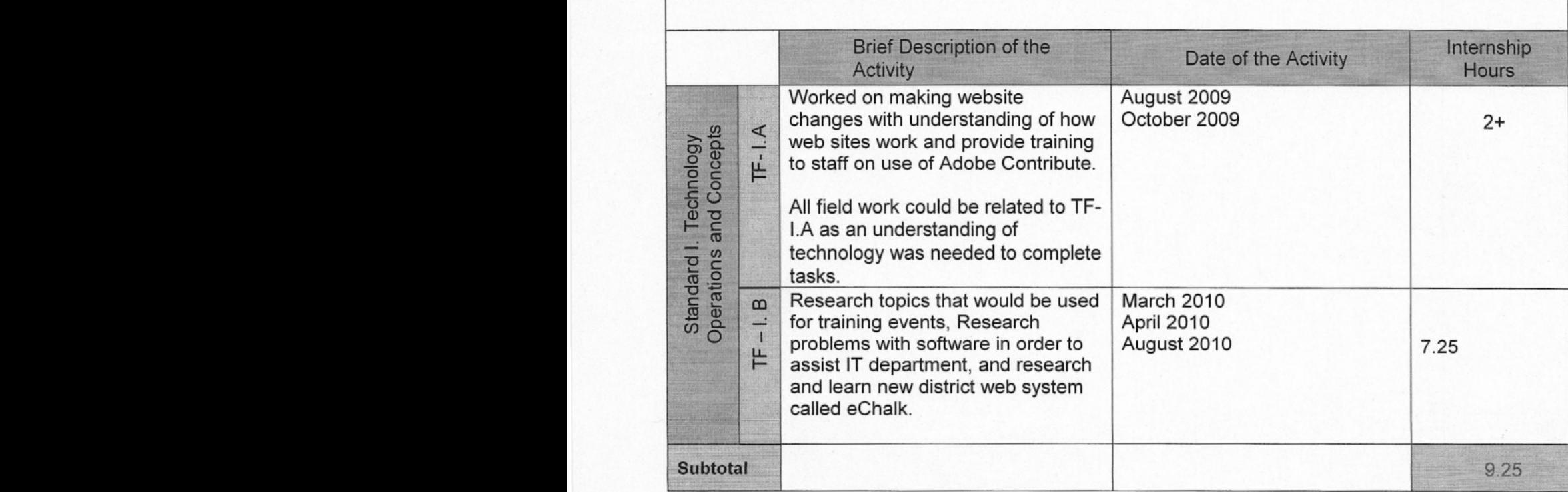

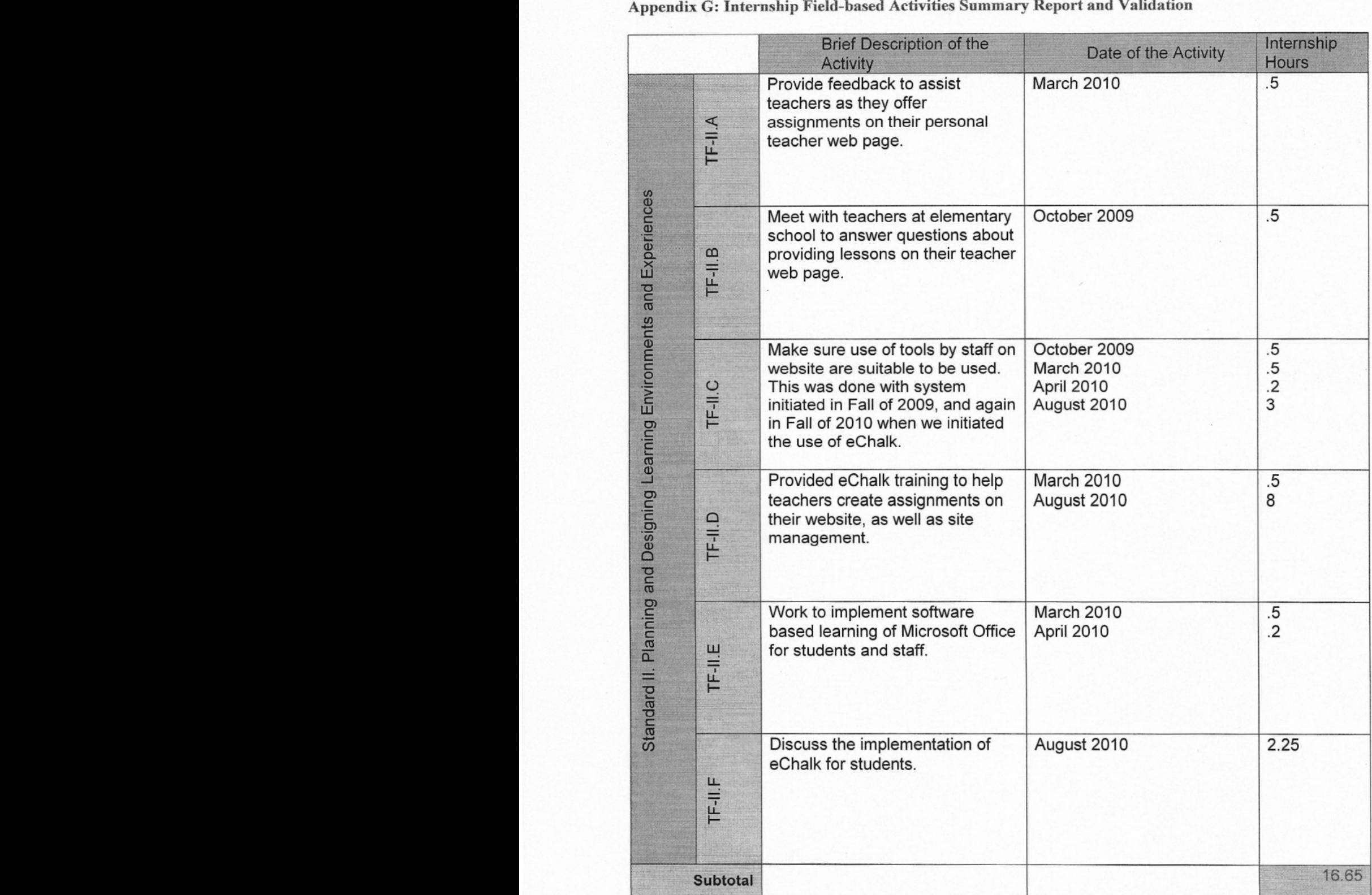

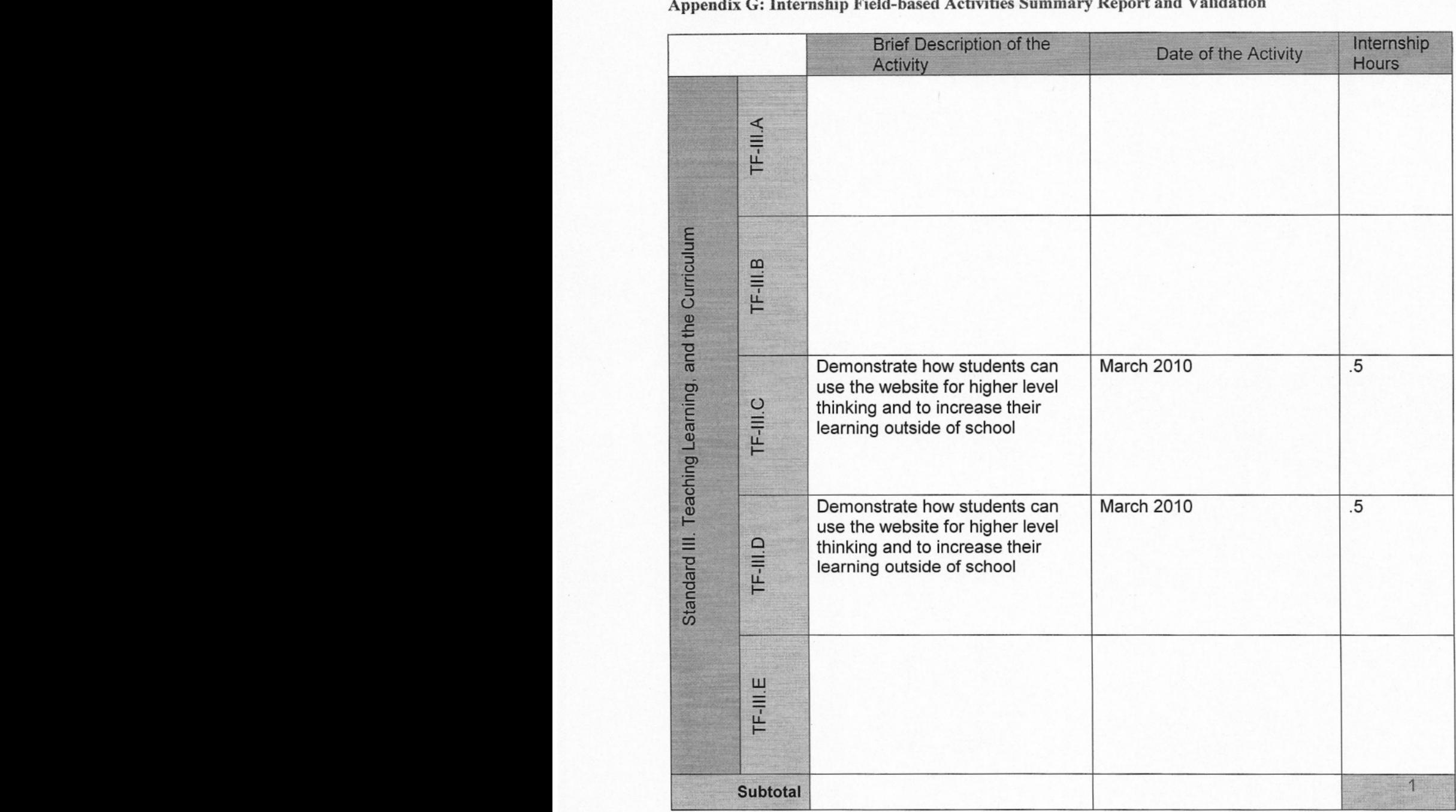

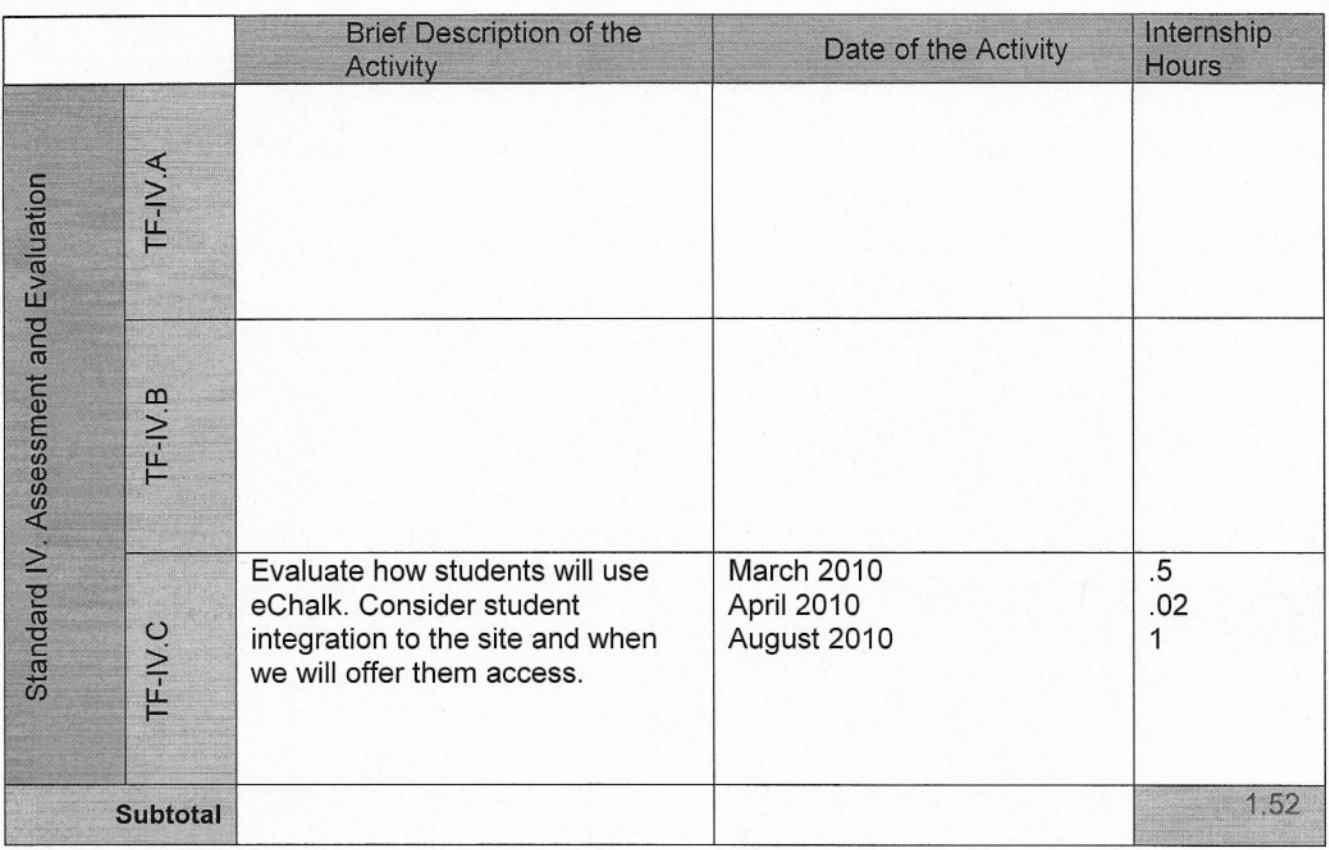

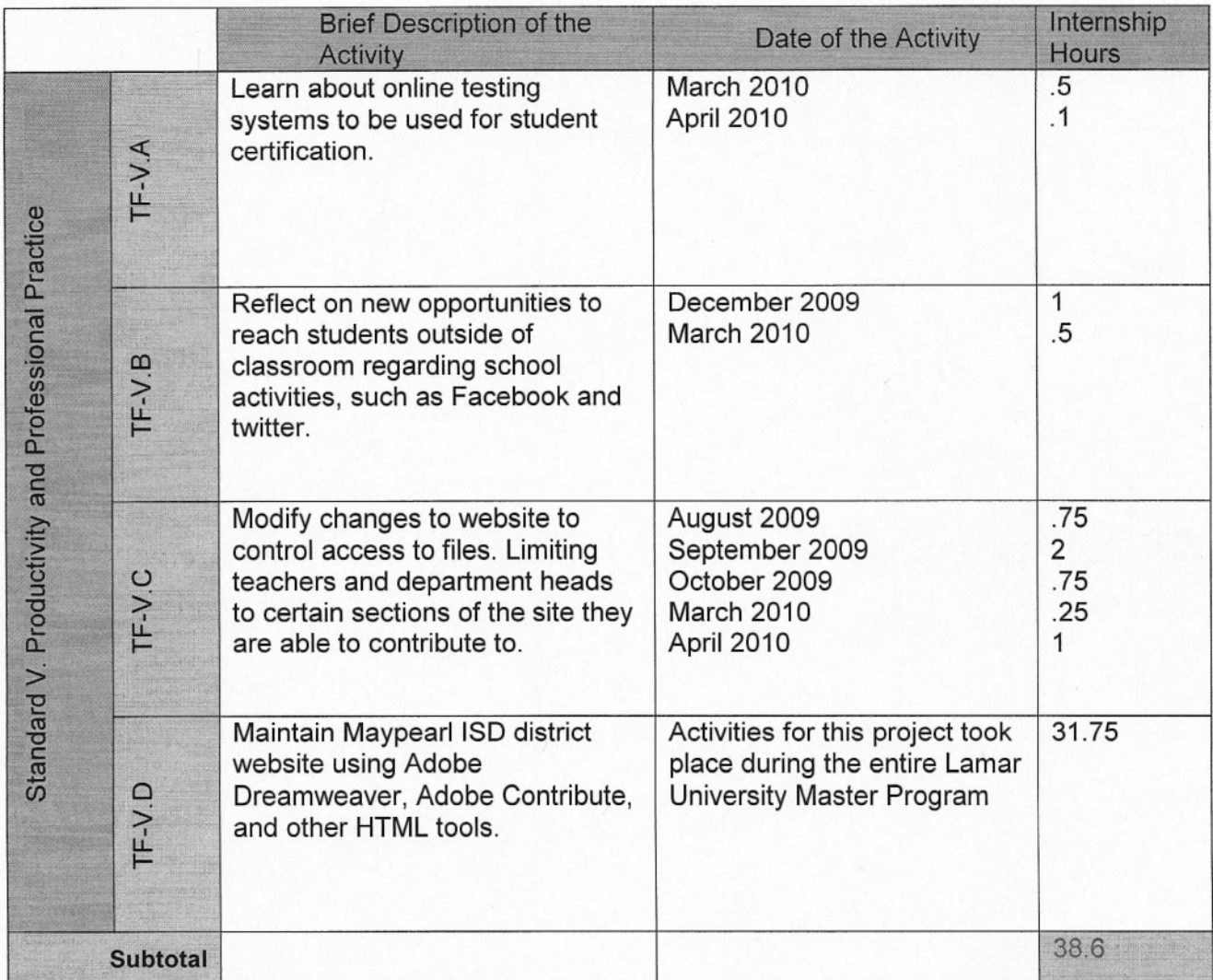

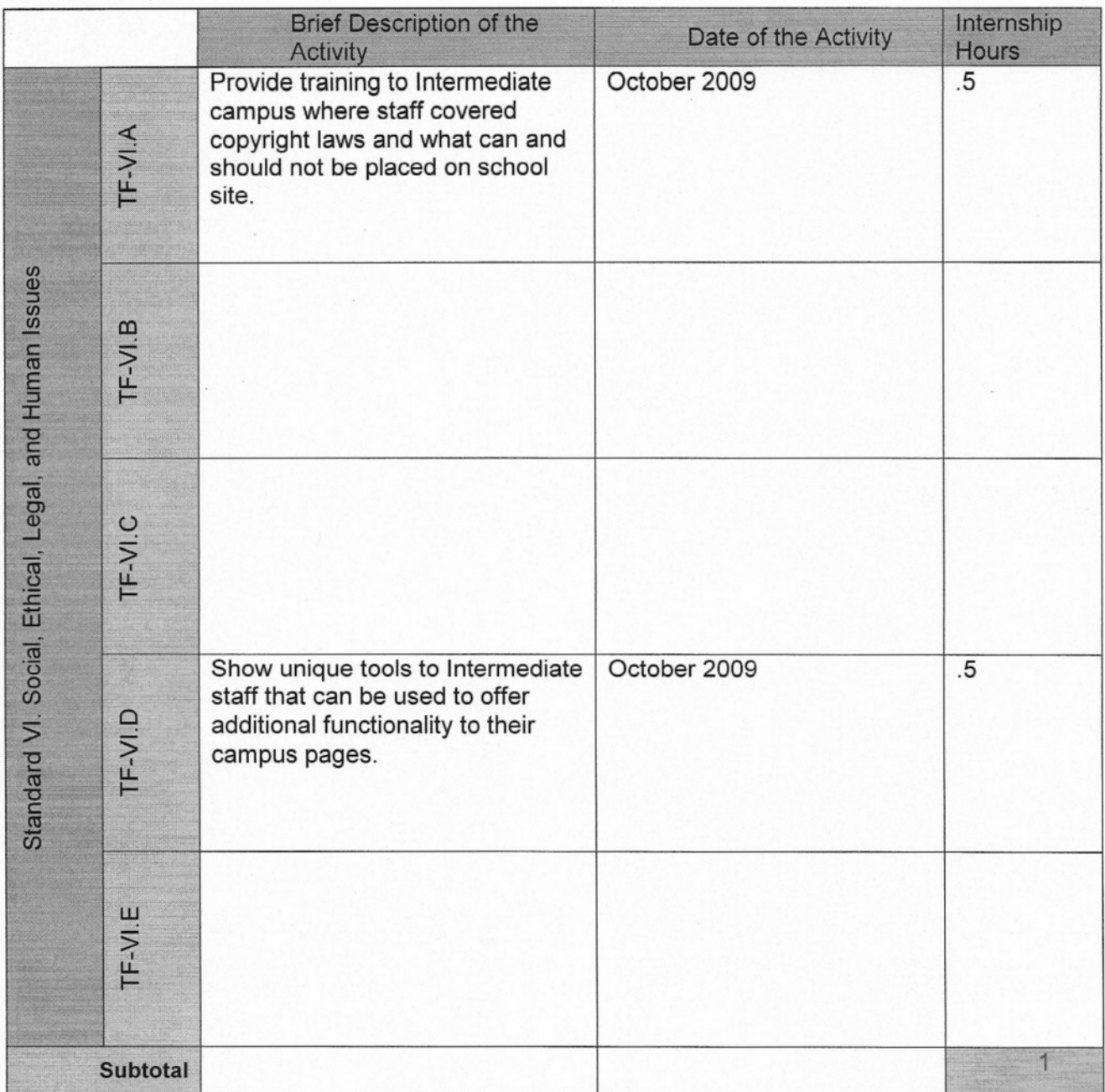

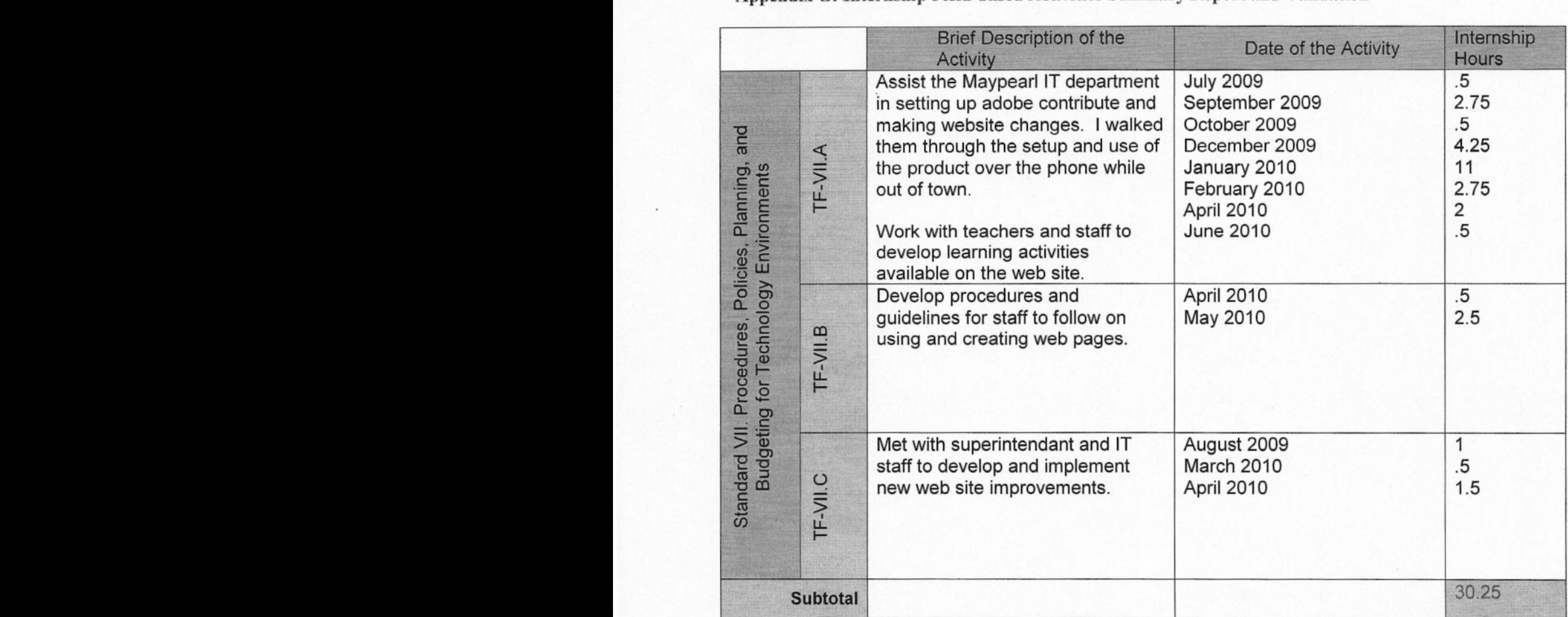

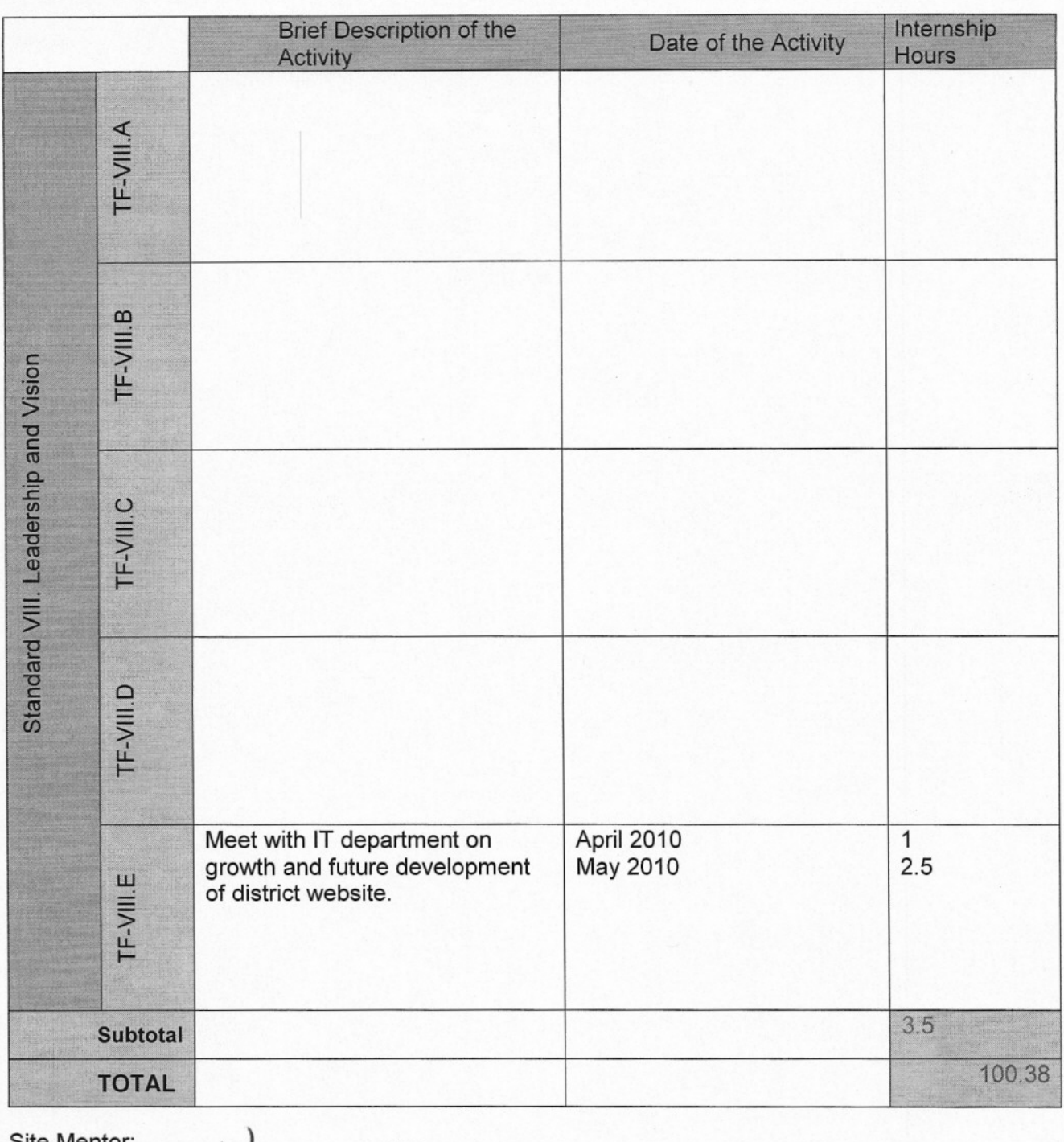

Appendix G: Internship Field-based Activities Summary Report and Validation

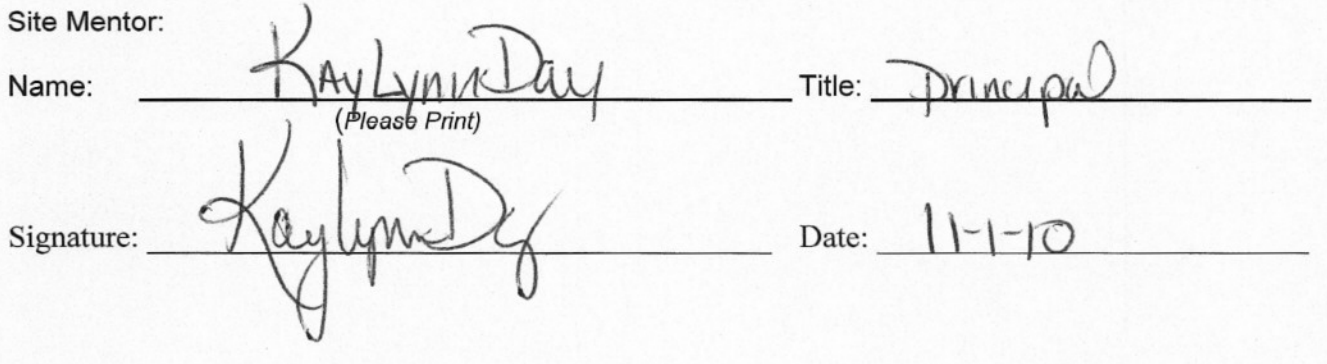